Manual Reset Wireless Router [Password](http://getfile.ozracingcorp.com/doc.php?q=Manual Reset Wireless Router Password Dlink Dir 300mbps D-link Dir-615) Dlink Dir 300mbps D-link Dir-615 [>>>CLICK](http://getfile.ozracingcorp.com/doc.php?q=Manual Reset Wireless Router Password Dlink Dir 300mbps D-link Dir-615) HERE<<<

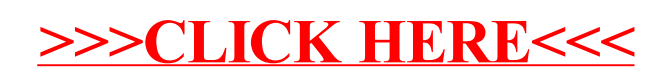